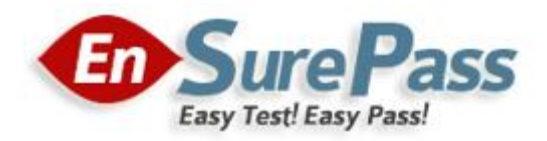

**Vendor: CompTIA**

**Exam Code: LX0-102**

**Exam Name: CompTIA Linux+ [Powered by LPI] Exam 2**

**Version: Demo**

# **QUESTION 1**

The legacy program for sending files to the printer queues from the command line is which of the following?

- A. lpd
- B. lpr
- C. lpq
- D. lpp

# **Correct Answer:** B

#### **QUESTION 2**

Which of the following statements would create a default route using a gateway of 192.168.1.1?

- A. netstat -add default gw
- B. route default 192.168.1.1
- C. ip route default 192.168.1.1
- D. route add default gw 192.168.1.1
- E. ifconfig default gw 192.168.1.1 eth0

#### **Correct Answer:** D

#### **QUESTION 3**

Which of the following is the purpose of the dig command?

- A. To adjust a directory's hidden permissions
- B. To search for files on the filesystem
- C. To adjust a file's hidden permissions
- D. To perform hostname lookups
- E. To ping all known hosts on the current subnet

#### **Correct Answer:** D

#### **QUESTION 4**

Which of the following configuration files does sudo read when determining if a user is permitted to run applications with root privileges?

- A. /etc/groups
- B. /etc/passwd
- C. /etc/sudoers
- D. /etc/sudo.conf

# **Correct Answer:** C

# **QUESTION 5**

Which of the following commands will set the local machine's timezone to UTC?

- A. cat UTC > /etc/timezone
- B. ln -s /usr/share/zoneinfo/UTC /etc/localtime

#### **Guaranteed Success with EnsurePass VCE Software & PDF File**

- C. date --timezone=UTC
- D. mv /usr/timezone/UTC /etc

#### **Correct Answer:** B

#### **QUESTION 6**

A user was not given permission to use the CRON scheduling system. What file needs to be modified to provide that access? (Please specify the full path to the file).

**Correct Answer:** /ETC/CRON.ALLOW

# **QUESTION 7**

Which of the following commands should be added to /etc/bash\_profile to change the language of messages from an internationalised program to Portuguese (pt)? (Select TWO).

- A. export LANGUAGE="pt"
- B. export MESSAGE="pt"
- C. export LANG="pt"
- D. export LC\_MESSAGES="pt"
- E. export ALL\_MESSAGES="pt"

**Correct Answer:** CD

#### **QUESTION 8**

Which of the following is pool.ntp.org?

- A. A deprecated feature for maintaining system time in the Linux kernel.
- B. A website which provides binary and source packages for the OpenNTPD project.
- C. A virtual cluster of various timeservers.
- D. A community website used to discuss the localization of Linux.

# **Correct Answer:** C

# **QUESTION 9**

Which of the following directories in a user's home contains configuration files and key rings for GPG?

- A. ~/gpg.d/
- B. ~/.gpg/
- C. ~/.gnupg/
- D. ~/gnupg/
- E.  $\sim$ /.gpg.d/

**Correct Answer:** C

# **QUESTION 10**

Which of the following lines from /etc/X11/xorg.conf indicates that fonts can be found on a font server?

- A. FontPath= server
- B. Fonts "unix/:7100"
- C. FontPath "unix/:7100"
- D. Fonts= server
- E. Fontserver = "servername"

#### **Correct Answer:** C

# **QUESTION 11**

The files in the /etc/skel directory are used by the:

- A. pwconv command
- B. pwunconv command
- C. useradd command
- D. passwd command

## **Correct Answer:** C

#### **QUESTION 12**

Which of the following SQL statements will select the fields name and address from the contacts table?

- A. SELECT (name, address) FROM contacts;
- B. SELECT (name address) FROM contacts;
- C. SELECT name, address FROM contacts;
- D. SELECT name address FROM contacts;

# **Correct Answer:** C

#### **QUESTION 13**

Which of the following configuration files would an administrator edit to change default options for outbound ssh sessions?

- A. /etc/ssh/sshd\_config
- B. /etc/ssh/ssh
- C. /etc/ssh/client
- D. /etc/ssh/ssh\_config
- E. /etc/ssh/ssh\_client

# **Correct Answer:** D

# **QUESTION 14**

Which of the following bash option will prevent an administrator from overwriting a file with a ">"?

A. set -o safe

- B. set -o noglob
- C. set -o noclobber
- D. set -o append
- E. set -o nooverwrite

# **Correct Answer:** C

# **QUESTION 15**

An ISP has given an administrator an IP block for use. The block is 192.168.112.64/26. If the administrator uses the first usable IP for the router that is installed on the network, how many usable IPs are left? (Please enter the number and not a word)

# **Correct Answer:** 61

# **EnsurePass.com Members Features:**

- 1. Verified Answers researched by industry experts.
- 2. Q&As are downloadable in PDF and VCE format.
- 3. 98% success Guarantee and **Money Back** Guarantee.
- 4. Free updates for **180** Days.
- 5. **Instant Access to download the Items**

View list of All Exam provided: **<http://www.ensurepass.com/certfications?index=A>**

To purchase Lifetime Full Access Membership click here: **<http://www.ensurepass.com/user/register>**

# **Valid Discount Code for 2015: JREH-G1A8-XHC6**

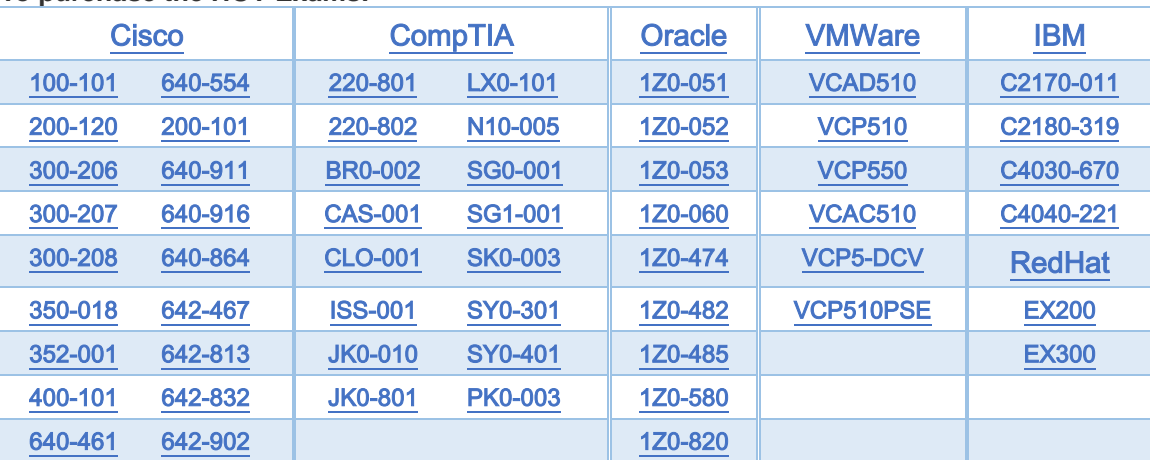

#### **To purchase the HOT Exams:**

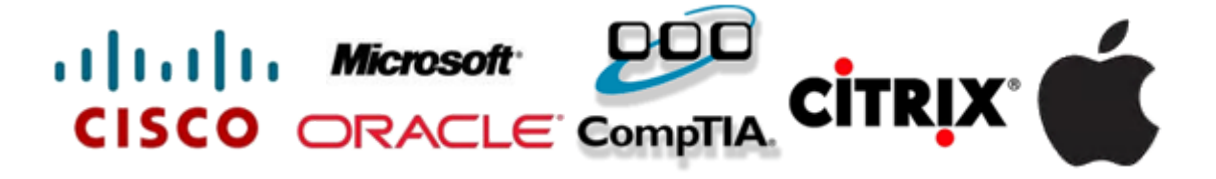